**Jordan University of Science and Technology CS102 Introduction to programming lab First Semester 2009-2010 Mid Lab Exam 1-12-2010, Wed**

**Name: --------------------------------------------- ID: -------------------------**

**Instructor: --------------------------------------- Section: -------------------**

**Lab: ----------------------- PC#: ----------------------**

1- *Create a folder with your id number and save this folder at the Desktop Ex. 20100171000 2-For each question create a folder and name it as project#\_id and save your project there. Ex. Project2\_20100171000*

*3- Write your name, section, your instructor name as a comment in each project*

*4- Compress your work and upload it to the e-learning + upload folder as the last step*

*5- Your Programs should be full of comments and with will identifier names*

**Q1) Write a program that prompts three integer numbers from the user then prints the sum, average, largest** *EX. Please insert three integer numbers: 25* 37 13

*Sum is 75 Average is 25 Largest is 37*

**Q2) Write a pro[gram that prompts the user to insert a number and finds the result of the foll](http://www.jce-group.com)owing sequence**

n  $\Sigma 2x^2$  $x=0$ 

**by using any loop** 

*EX. Please insert a number: 3 The sum is 54*

**Q3) Write a program that asks the user if he/she want to add a new record, the answer should be (Y / N) if the user answer (Y) then the program prompts the user to insert the following :( Student Name, The grade) Multiple time until the user press (N). The program will prints the average of the grades and the number of failures and the number of passes (loop + selection )**

*Ex.* 

*Do you want to add: Y Please insert the student Name: Ali Please insert the grade: 90*

*Do you want to add: Y Please insert the student Name: Ahmed Please insert the grade: 80*

*Do you want to add: N*

*The Average is 85 The # of passes : 2 The # of failure : 0*

## **Jordan University of Science and Technology CS102 Introduction to programming lab First Semester 2009-2010 Mid Lab Exam 1-12-2010, Wed**

**Name: --------------------------------------------- ID: ------------------------- Instructor: --------------------------------------- Section: -------------------**

**Lab: ----------------------- PC#: ----------------------**

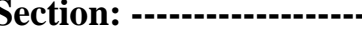

1- *Create a folder with your id number and save this folder at the Desktop Ex. 20100171000 2-For each question create a folder and name it as project#\_id and save your project there. Ex. Project2\_20100171000*

*3- Write your name, section, your instructor name as a comment in each project*

*4- Compress your work and upload it to the e-learning + upload folder as the last step*

*5- Your Programs should be full of comments and with will identifier names*

**Q1)Write a pro[gram that prompts three integer numbers from the user then prints the produ](http://www.jce-group.com)ct, average, smallest.**

> *EX. Please insert three integer numbers: 6 10 8 Product is 480 Average is 8 Smallest is 6*

**Q2) Write a program that prompts the user to insert a number and finds the result of the following sequence** n

 $\Sigma$  7x<sup>3</sup>  $x=0$ 

+2x **by using any loop**

*EX. Please insert a number: 2 The sum is 69*

**Q3) Write a program that asks the user if he/she want to add a new record, the answer should be (Y / N) if the user answer (Y) then the program prompts the user to insert the following :( Student Name, The grade) Multiple time until the user press (N). The program will prints the average of the grades and the number of failures** and the number of passes (loop + selection )

*Ex.* 

*Do you want to add: Y Please insert the student Name: Ali Please insert the grade: 90*

*Do you want to add: Y Please insert the student Name: Ahmed Please insert the grade: 80*

*Do you want to add: N*

*The Average is 85 The # of passes : 2 The # of failure : 0*

## **Assessment criteria:**

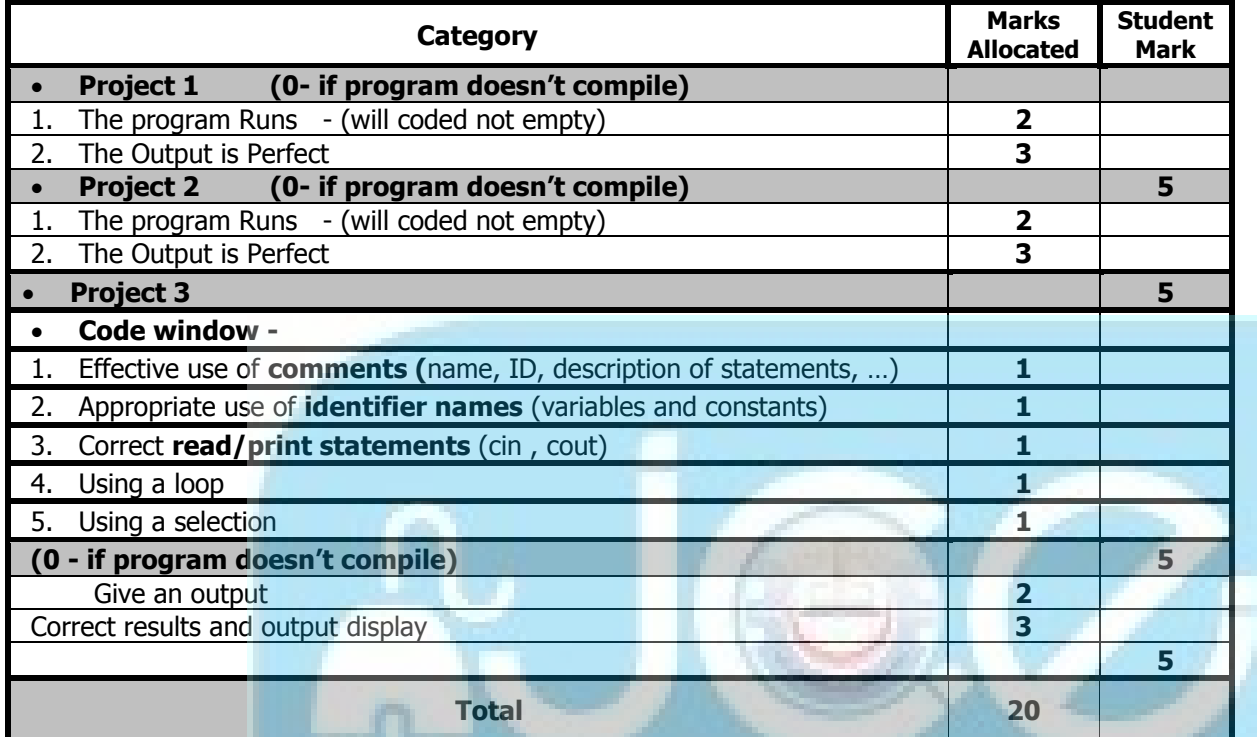

Section No -----------------------------------

## **No Student id Student Name P1 P2 P3 Total**<br> **P1 P2 P3 Total 2 3 2 3 1 1 1 1 2 3 20** 1 2 ST. I i pia m n e đ. n fin 3 Ξ. - 14 4 5 6 كالأ 30 X X a u n a U.J U. ŒΒ 7 8 9 10 11 12 13 14 15 16 17 18 19 20